## Estructuras de Datos y de la Información

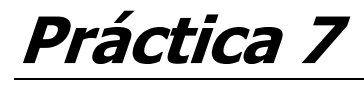

**A and the second contract of the second contract of the second contract of the second contract of the second contract of the second contract of the second contract of the second contract of the second contract of the seco** 

OBJETIVO: En esta práctica se implementa la estructura de nodo de un árbol multicamino de orden  $m$ , AMC $(m)$ .

<u>FECHA:</u> La práctica se presentará entre los días 1 y 17 de marzo de 2005.

**ENUNCIADO:** Desarrolla un programa en lenguaje  $C++$  que lea una secuencia de N números enteros y los almacene en un objeto de tipo  $\textsc{NodeAMC}\text{ ,  $\textsc{N}\text{>}$ . A continuación, el programa mostrará la$ secuencia ordenada por pantalla.

-Eiemplo:

Introduce número de enteros. N = 5 Introduce secuencia de 5 enteros: 3 5 2 8 1 Secuencia ordenada: 1 2 3 5 8

Cada nodo del AMC(m) es un registro de longitud fija que contiene la información del struct TNodo visto en las transparencias del tema 6. En lugar de la definición del  $\tt{struct}$   $\tt{TNodo}$ , se implementa una plantilla  $\text{\tt NodeAMCClass KEV, TSize m>}}$  , donde el parámetro  $\text{\tt KEV}$  define el tipo de las claves almacenadas; y el parámetro m define el número máximo de enlaces del nodo.

```
template <class KEY, TSize m>
class NodeAMC {
  private:
   KEY K[m-1];Tpointer A[m];
   TSize nK;
  public:
    // Constructores
   NodoAMC() \{nk = 0; for (TSize i = 0; i < m; A[i++] = -1); \}NodoAMC(const KEY& k) {for(nk=1, K[0]=k, TSize i=0; i < m; A[i++]=-1);}
    // Métodos para acceder a los campos privados
   KEY& operator[](const int i) \{return K[i-1];\}KEY operator[](const int i) const {return K[i-1];}
    TPointer& link(const TSize i) {return A[i];}
   TSize nk() {return nK;}
    // Método de búsqueda binaria en el vector de claves. Si lo encuentra,
    // devuelve la posición; sino devuelve el enlace al siguiente nodo.
   bool Search(const KEY& k, TSize& pos);
    // Método de inserción en orden de una clave y un puntero. Los valores
    // de clave no se repiten. Incrementa el contador de claves nK.
   void Insert(const KEY& k, const TPointer l);
    // Método de eliminación de una clave y un puntero. Decrementa el
    // contador de claves nK.
    void Remove(const KEY& k);
    // Métodos utilizados para almacenar en un FileBuf.
    TSize Pack(IOBuffer* buf);
    TSize UnPack(IOBuffer* buf);
};
```